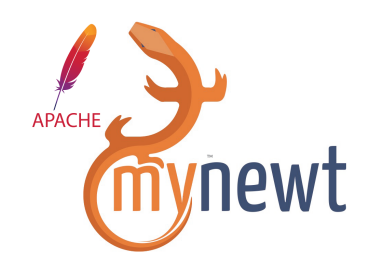

# Writing a BLE application is a snap with Apache Mynewt\* (\* incubating at ASF)

Aditi Hilbert

**ApacheIoT @ ApacheCon, 2017**

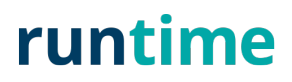

# An Open Source OS for MCUs

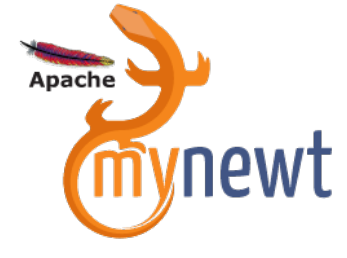

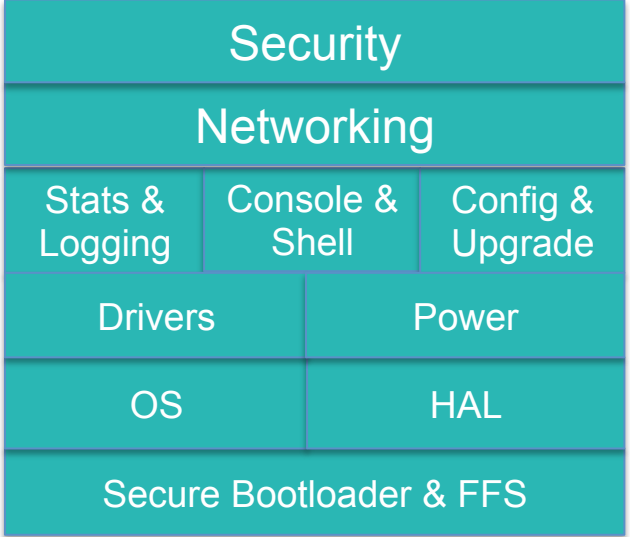

- Tested, open source networking stacks
- Pre-emptive power optimized RTOS
- Secure Bootloader and Image Upgrade
- Encrypted flash filesystem
- Build & Package Management
- Management Interfaces

# Why An Open-Source Bluetooth Stack?

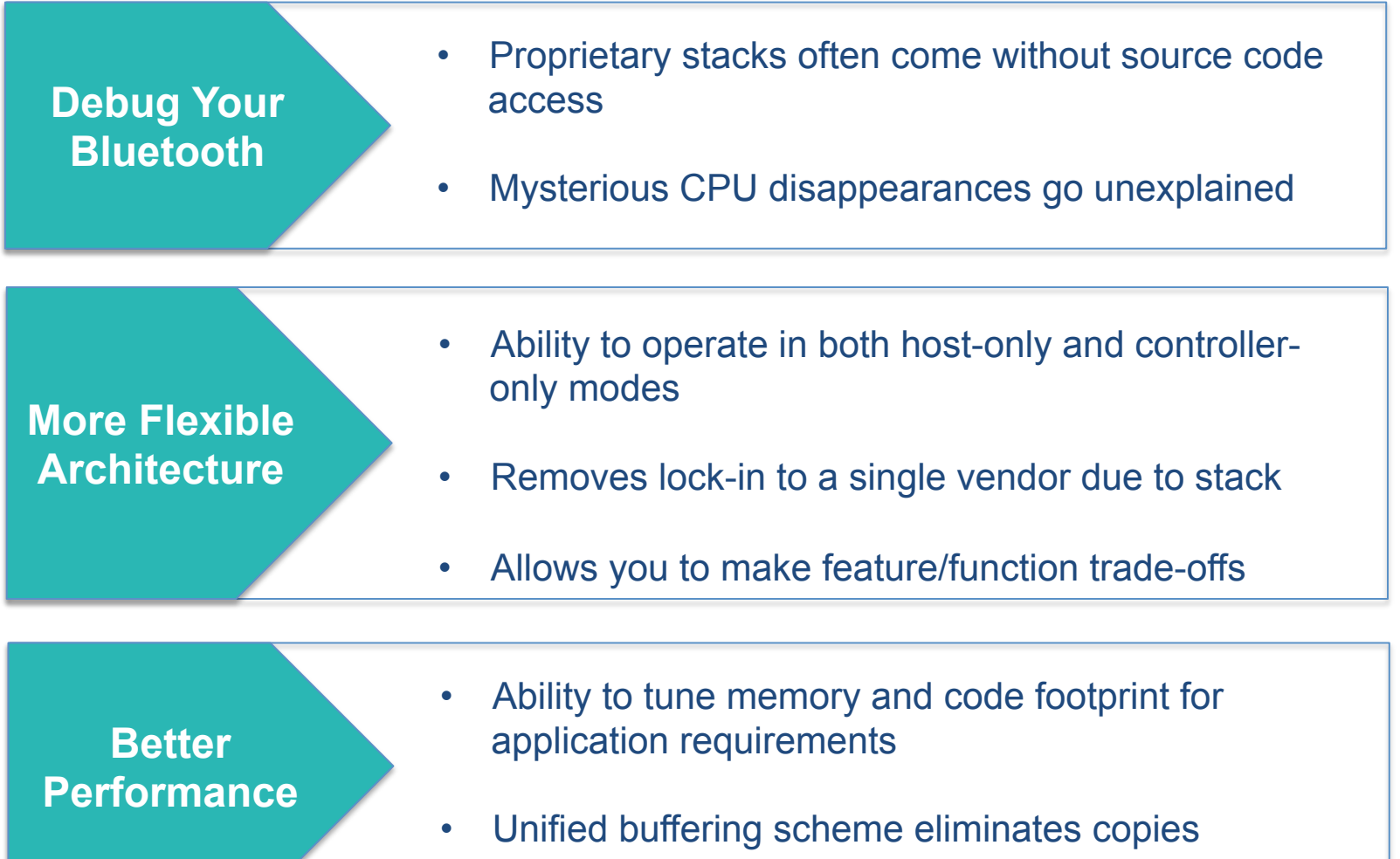

# Newt - Build and Package Management Tool

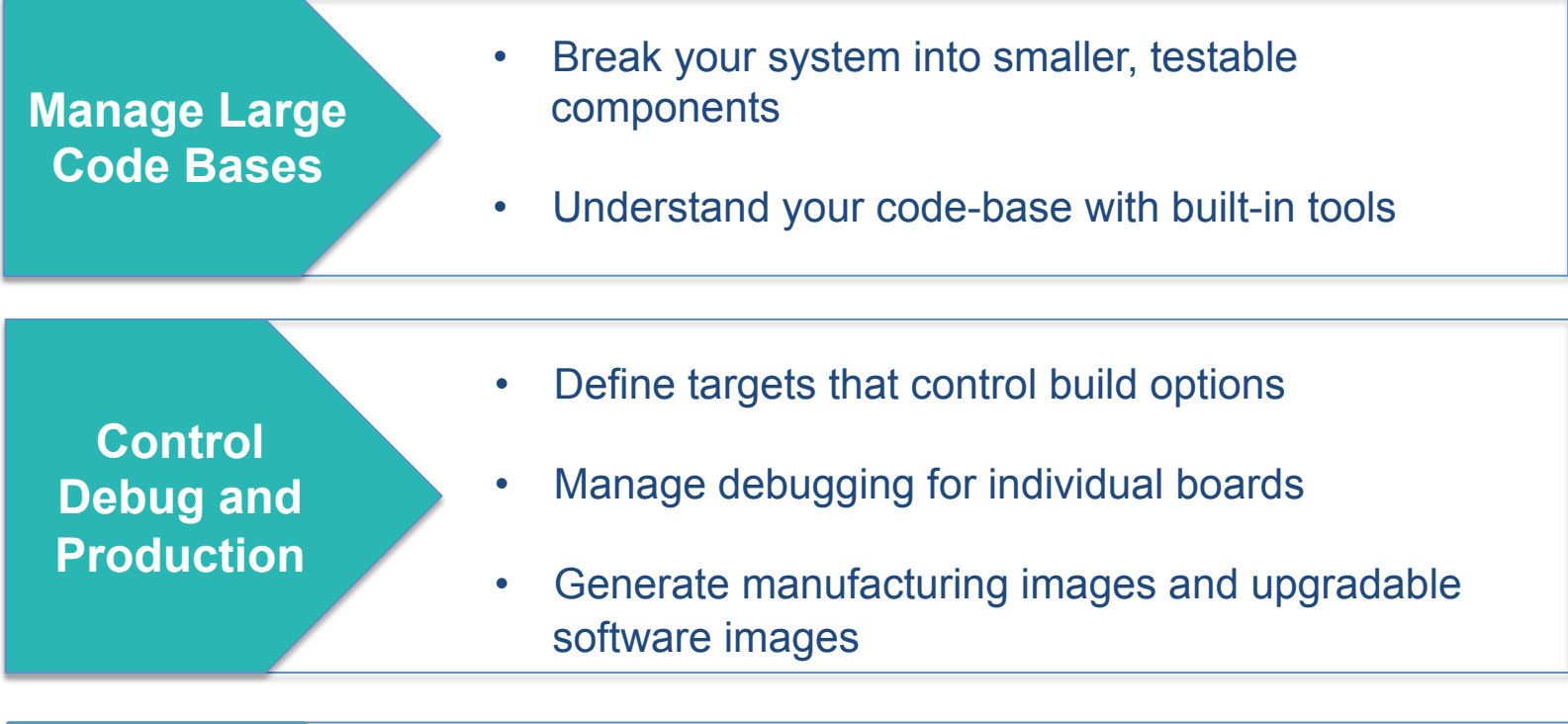

- **Enable Collaboration**
- Version and release components independently
- Develop cross-RTOS reusable tools (bluetooth stack, USB stack, Sensor APIs)

# Newt Basics – Projects, Packages and Repositories

- Projects are collections of Packages
- Packages are individual components that define software: think libraries
- Projects can be released and versioned, in which case they are known as *Repositories*
- Repositories can be relied on by multiple projects

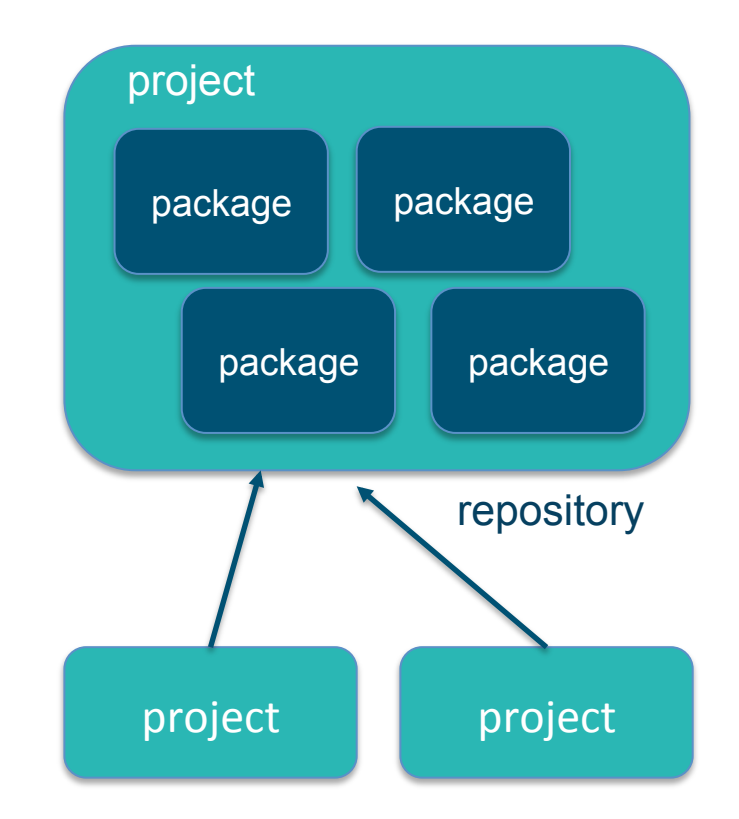

### Newt Basics - Build

- Targets define build
- Build is a combination of *app* and *bsp*
- *Target, app* and *bsp* are packages, and packages define dependencies and build settings
- Packages can take different decisions based upon system configuration

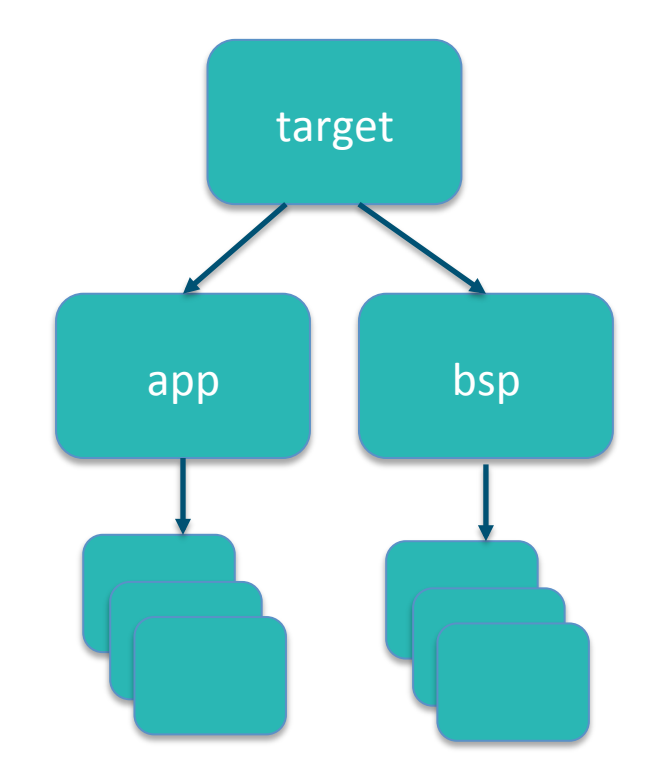

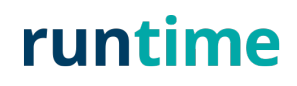

## Newt Basics – System Configuration

- Packages can create system configuration settings in syscfg.yml (syscfg.defs)
- System configuration settings can be overridden by specifying syscfg.vals
- Packages can change build settings and dependencies based upon syscfg definitions
- Source code files can conditionally compile functionality using #if MYNEWT\_VAL(SETTING)
- The newt tool automatically detects conflicts, and displays settings

### Newt Basics – Debug and Load

- BSPs define debug scripts: debug, download
- Script name is <bsp> debug, <bsp> download
- These scripts allow newt debug, and newt load commands to operate
- Newt debug and load automatically handle starting Jlink, openocd and providing GDB remotes

Pushing Boundaries – App Success Stories

- Beacons
- Connections galore!
- Multiple advertisers in a single device on BLE 4.2
- Connecting to multiple centrals
- Guaranteed connection events from multiple peripherals with guaranteed throughput

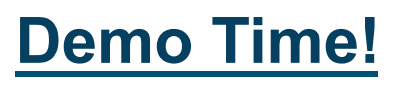

# Nimble Configuration

#### Sample system configuration (syscfg.yml)

BLE\_ROLE\_CENTRAL: description: 'Enables Central role' value: 1 **BLE\_ROLE\_PERIPHERAL:** description: 'Enables Peripheral role' value: 1 BLE\_ROLE\_BROADCASTER: description: 'Enables Broadcaster role ' value: 1 BLE\_ROLE\_OBSERVER: description: 'Enables Observer role' value: 1 BLE\_MAX\_CONNECTIONS: description: 'Maximum # of concurrent connections.' value: 16

#### Configuration items – simple to complex

- Enable advertising of Eddystone beacons
- Enable support for multi-advertisers

- The number of slots that will be allocated to each connection
- maximum size of the PDU's in a connection

- Nimble Supports All Roles (Broadcaster, Observer, Central, Peripheral)
- Multiple roles supported simultaneously (can be both Central and Peripheral)
- Supports up to 32 concurrent connections

# Managing BLE devices and app

- Newtmgr
	- Application protocol to define connection profiles to remotely query, configure, manage devices
	- In golang
	- In JS with Node for newtmgr
- OIC 1.1
	- Constrained web server on device
		- Protocols and services to host resources and attributes
	- Automatic discovery and functional interactions
	- CoAP messaging, CBOR encoding
	- Mynewt optimizations and additional transport
		- BLE, serial

Newtmgr - Image Upgrade over BLE

- https://nnewtmgr.surge.sh
	- Contributor: Jacob Rosenthal
- Overview
	- Slot 0 is primary image, device always boots up from here
	- Slot 1 holds upgrade image
	- Test success sets it to be swapped into slot 0
	- Reset bootloader swaps images using scratch, brings up device from new image in slot 0
	- Confirm makes new image in slot 0 permanent

# **Demo Time!**

# OIC 1.1 Basics

- RESTful architecture with client and server
- Resources identified by URI
- Built-in discovery and subscription mechanisms
- Resources consist of key/value pairs
- CRUDN: Create/Retrieve/Update/Delete/Notify
- COAP, HTTP & others

/light/1 { rt: "oic.r.light" if: [ "oic.if.baseline", "oic.if.rw" ] state: "on" } 

## runt

### Sensor Framework in Mynewt

- Resource discovery unicast or multicast
- Real-time processing
- Time-series support
- Simple APIs
- Wide array of sensor types

Enables collaboration with several Apache data collection and processing projects!

### Sensor Drivers and API

- Data structure for sensor data
	- E.g. X, Y, Z data for accelerometer data
- Sensor manager
	- initialize multiple sensors, listener registration, read data, etc.
- Device driver
	- Configure, calibrate, last read time for specific sensors
- Sensor configuration using syscfg.yml
	- Enable/disable logging, stats, shell console, I2C interface etc. for specific app
- Initialize sensor in the board bsp

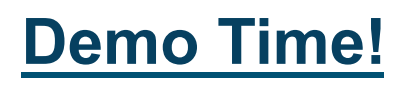

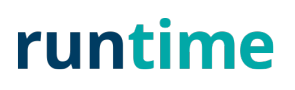

## Code Optimized Size for Your Stack

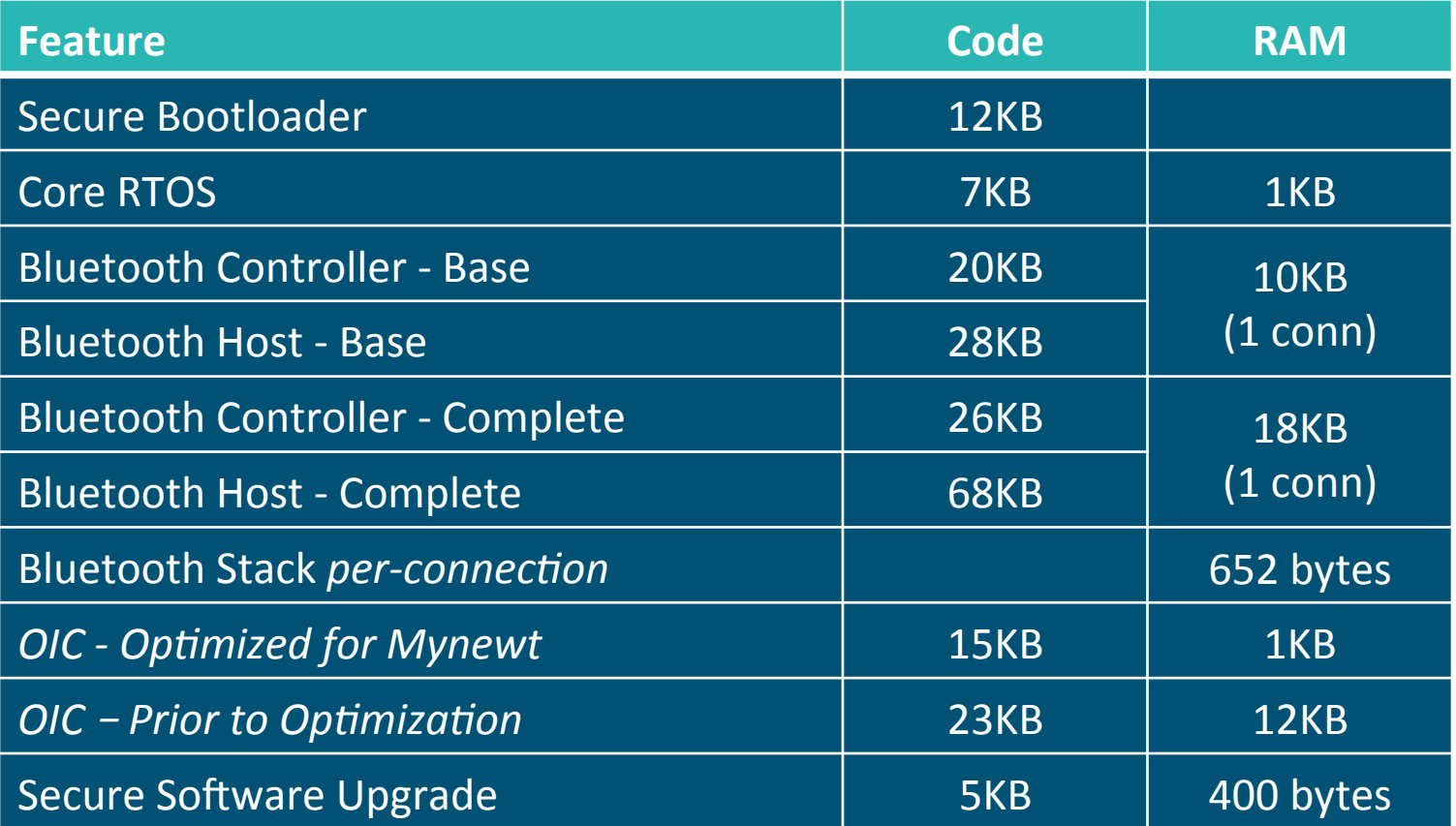

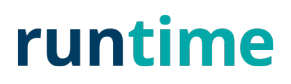

# References

# **Host**

- http://runtime.io
- https://github.com/apache/incubator-mynewt-core
- https://mynewt.apache.org
- Demo:

https://www.youtube.com/watch?v=LCmwTWLcVBs

- OIC 1.1 Specs: https://openconnectivity.org/resources/ **specifications**
- RFC6690: https://tools.ietf.org/html/rfc6690

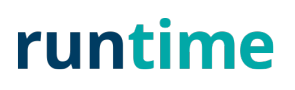